# **PUBWORKS 3150**

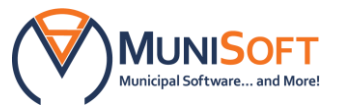

## *Product Information*

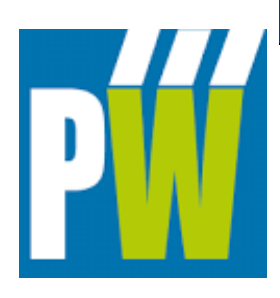

## **DO I NEED THIS SOFTWARE?**

You need this application if you want to:

- Calculate depreciation schedules with minimal effort
- Save precious time and expedite data entry
- Access a number of beneficial reports
- Comply with PSAB asset registry and reporting requirements

## **WHAT WILL THIS APPLICATION DO FOR ME?**

PubWorks 3150 enables you to meet the PSAB requirements. It also allows you to update to PubWorks Standard — full asset management software — at a later date without losing your TCA data.

## **WHAT CAN I LOOK FORWARD TO WHEN USING THIS PROGRAM?**

#### **Ease-of-Use:**

- You will appreciate the program's user-friendly design; all data entry windows have the same basic format
- You will use Compact and Repair and Record Consolidation functions to declutter your database without any manual effort

## **Easy, Speedy Data Entry**

- You will speed up data entry by using pre-set drop lists
- You will strengthen the consistency of your data by using categorized data

## **Complete Customization:**

- You will build your asset registry database to best suit your office's needs
- You can use up to 20 user-definable fields to describe your assets

## **Accurate Calculations:**

- You will enhance the accuracy of your data by allowing your program to calculate depreciation schedules for each of your assets
- You will find assistance in the Asset Deflation Calculator tool to help you calculate unknown original costs

#### **Valuable Features:**

- You can set a location as the Master location — which can be broken down into individual segments — for more detailed analyses
- You will utilize the More button allowing you to link scanned documents and pictures to any asset — to keep all your information on an asset in one convenient place

**Options Available:** Upgrade from 3150 to PubWorks Standard, which is compatible with a number of optional modules such as Fleet Manager, Service Request and Work Orders. To place an order, please visit our [Software Order Desk](https://www.munisoft.ca/index.php?id=155&return_url=https://www.munisoft.ca/client-services/software-order-desk) on our website or email [clientcare@munisoft.ca.](mailto:clientcare@munisoft.ca)